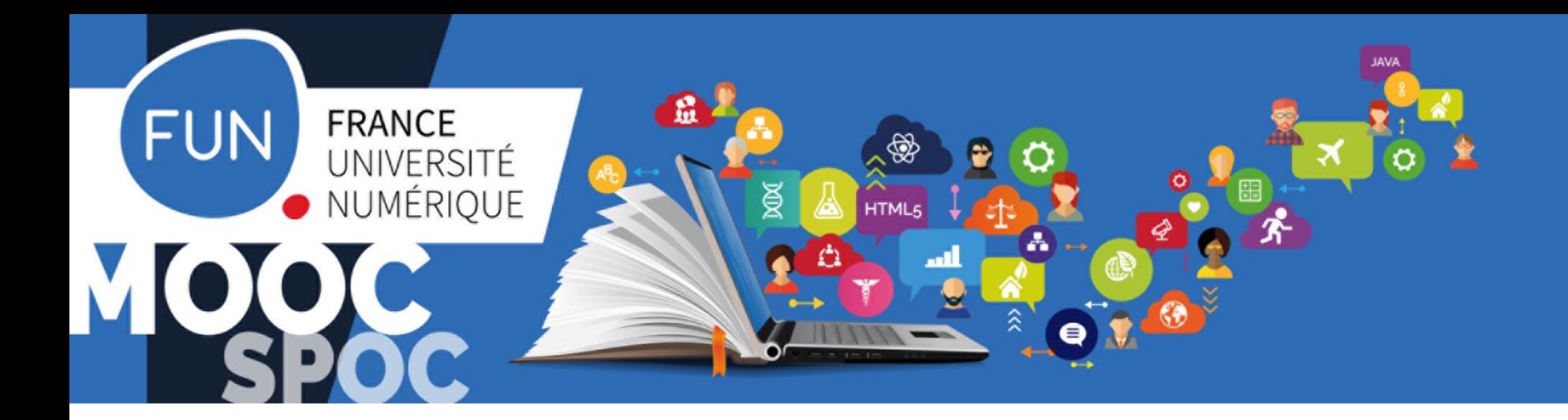

## Les apports stratégiques de FUN **à la pédagogie des établissements**

*Journée nationale du CUME "Les usages de la vidéo dans la pédagogie" Paris, le 27 avril 2017*

**Sandrine Delacroix-Morvan** *Responsable communication Correspondante Informatique et Liberté*

### **FUN**: d'un projet en mode start-up à **la création d'une structure publique**

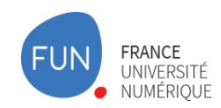

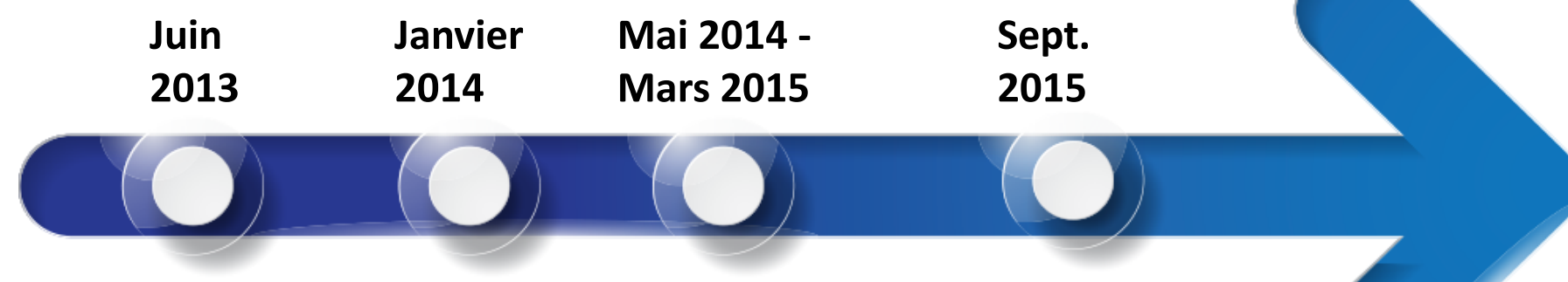

#### **Lancement du projet**

- Une **plateforme mutualisée** pour les établissements de l'ESR Français
- Organisation en **mode agile** pour tenir des délais contraints
- **•** Une solution Open source
- **•** FUN garantit la **confidentialité des données des apprenants**

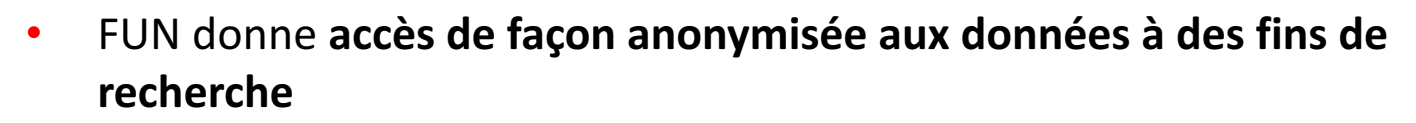

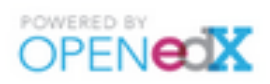

### **FUN**: d'un projet en mode start-up à **la création d'une structure publique**

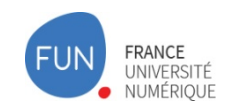

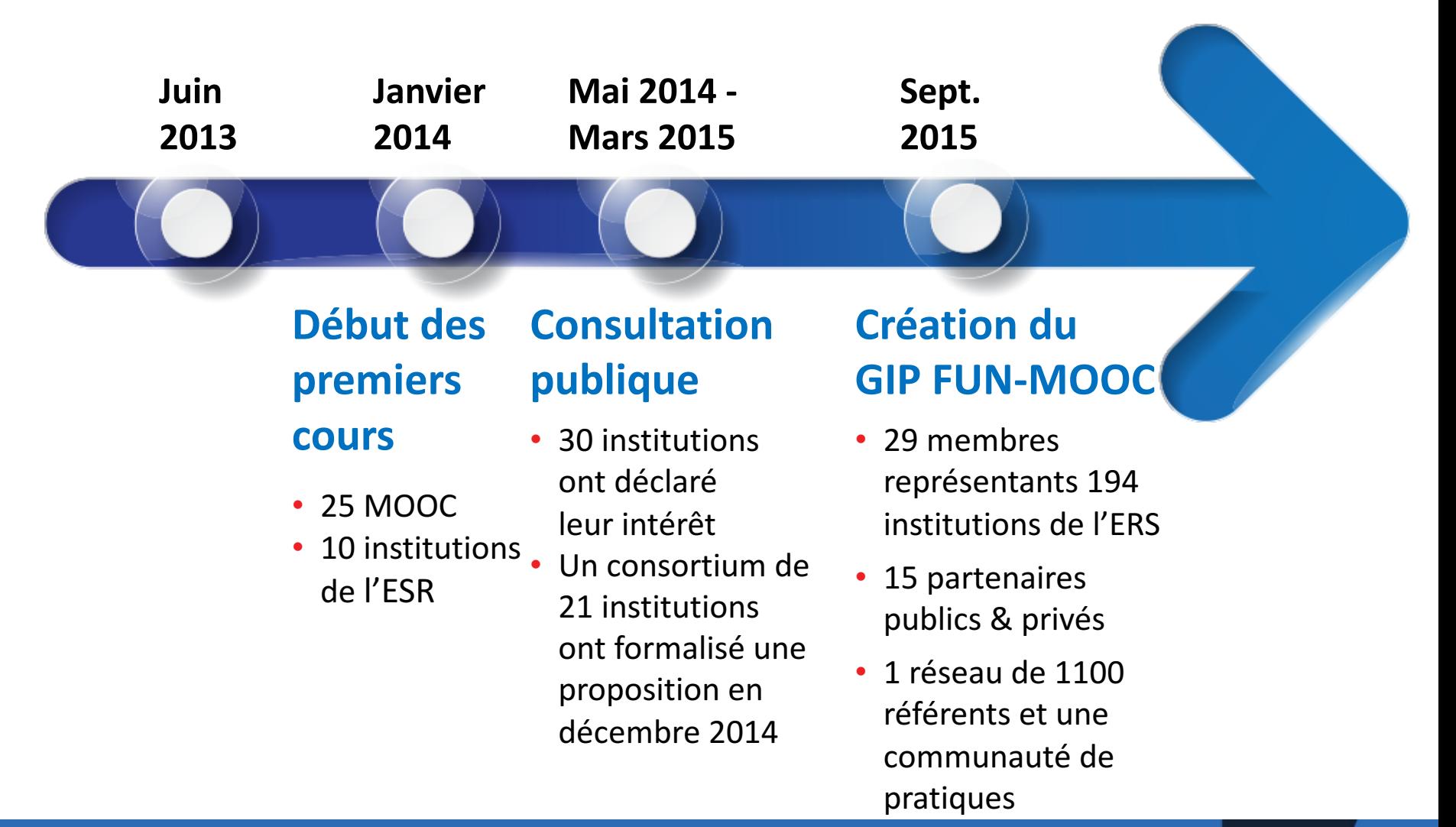

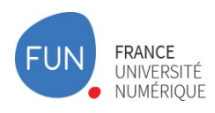

### **Zoom sur les missions**

#### **Objectifs**

- **Animative TUN** est un dispositif mutualisé au service de la stratégie des établissements permettant la diffusion de cours en ligne aux formats de type MOOC/SPOC,
- Pour mettre en valeur une offre académique francophone.

#### **Moyens**

- met à disposition une **infrastructure d'hébergement sécurisée**, des **services, des applications et des ressources numériques**, garantissant une haute disponibilité ;
- joue un rôle **d'animateur-coordinateur de l'offre de MOOC** des établissements éditeurs;
- fournit des **services éditoriaux** qui bénéficient à l'ensemble des établissements éditeurs ;

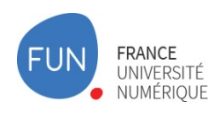

### **Zoom sur les missions**

- **Moyens** assure la **promotion de l'écosystème, de la plateforme de diffusion et des MOOC**, et le développement de la marque "FUN" et de ses déclinaisons, à travers notamment une garantie de qualité sur les produits et services, une communication et un marketing de l'offre ;
- développe une offre complète de services, incluant la certification et le tutorat, répondant aux besoins des établissements éditeurs et des différentes catégories d'apprenants ;
- développe des **actions de formation** et d'animation ;
- contribue à l'expérimentation et l'étude des pratiques pédagogiques, et au développement des technologies au service de l'apprentissage ;

### **FUN** : Les derniers chiffres

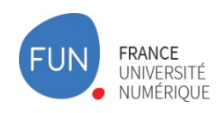

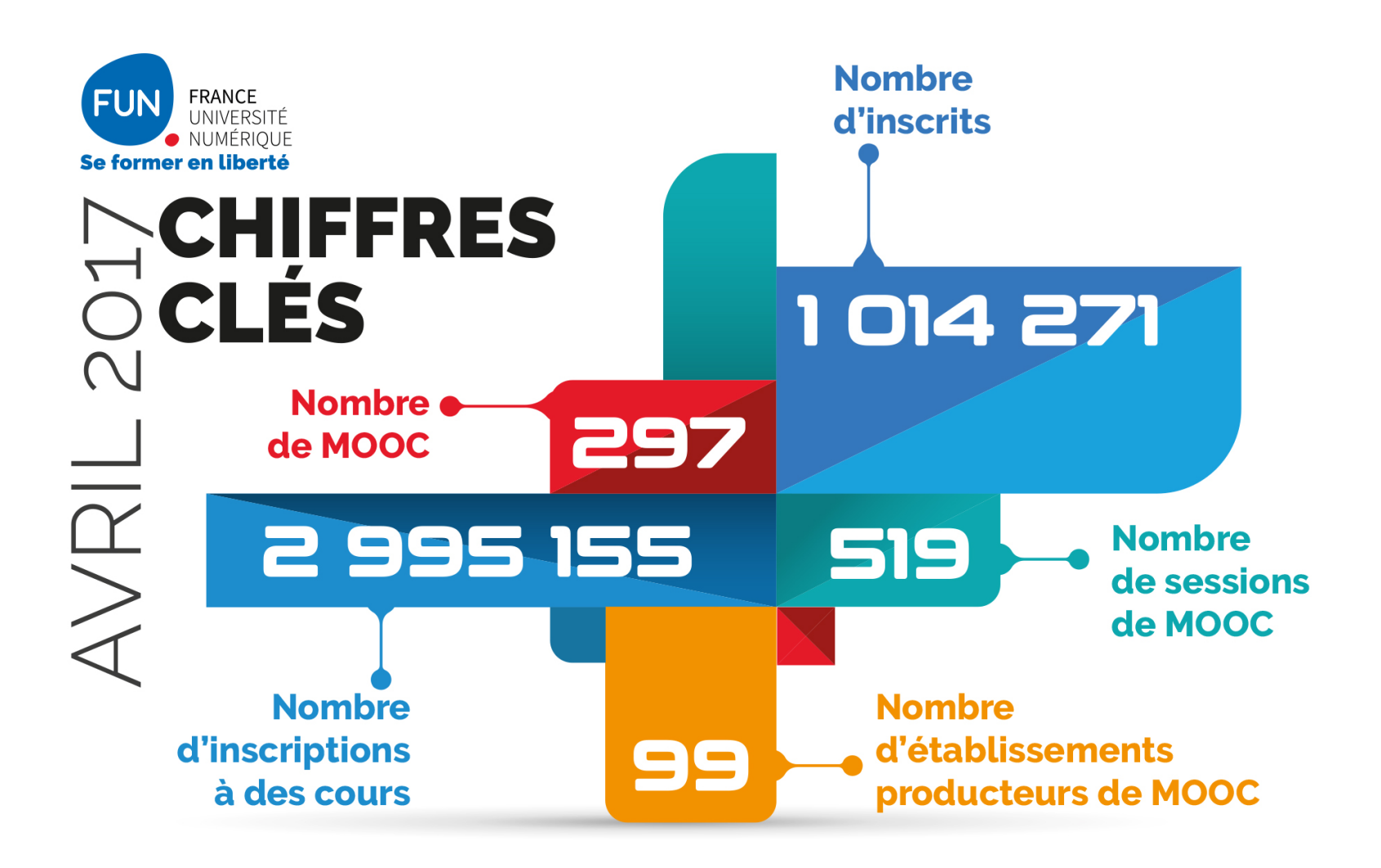

#### **FRANCE** UNIVERSITÉ **NUMÉRIOUE**

### **FUN** : Les derniers chiffres

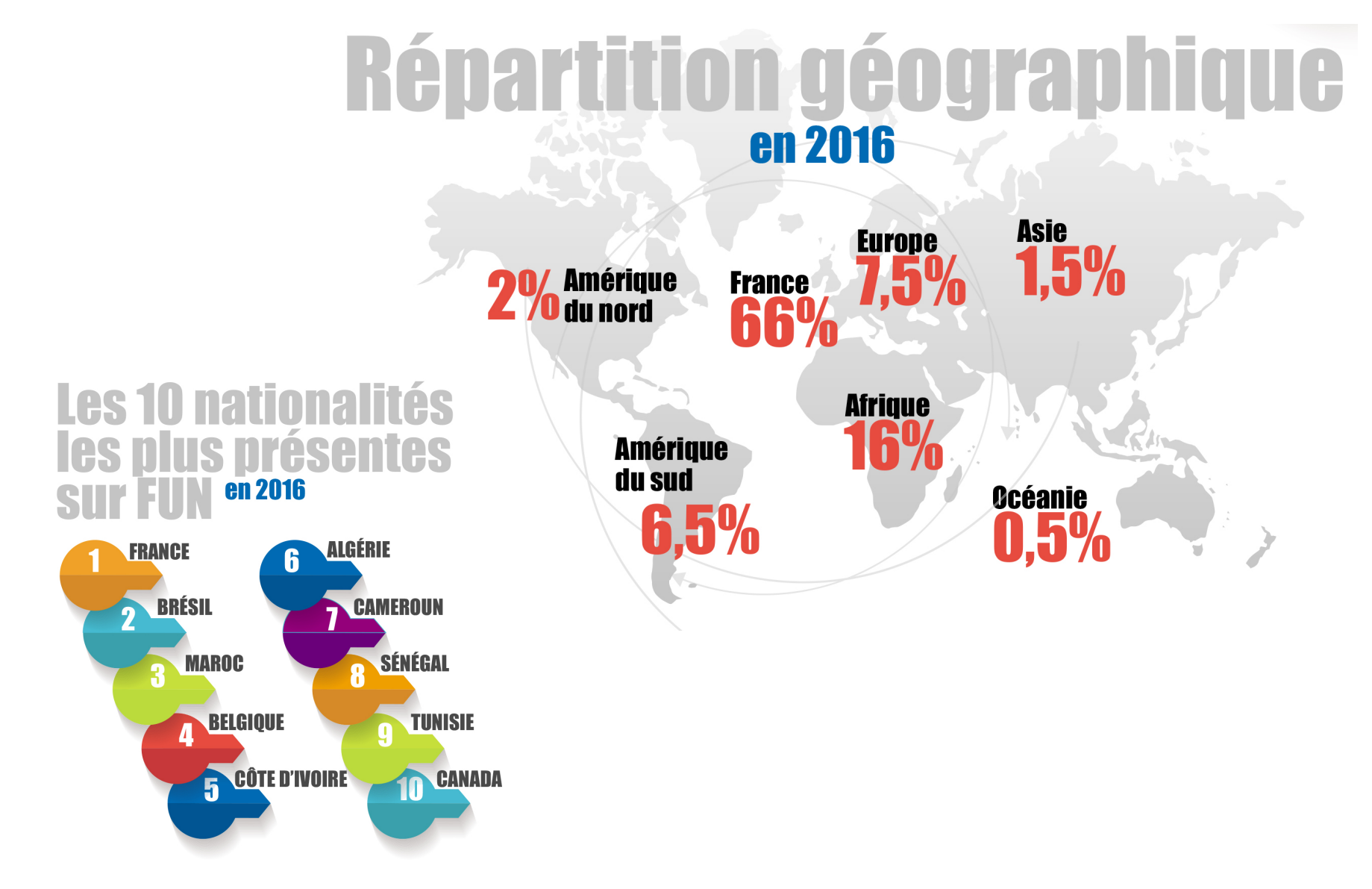

### **FUN** : Les derniers chiffres

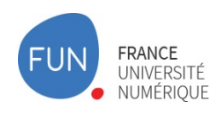

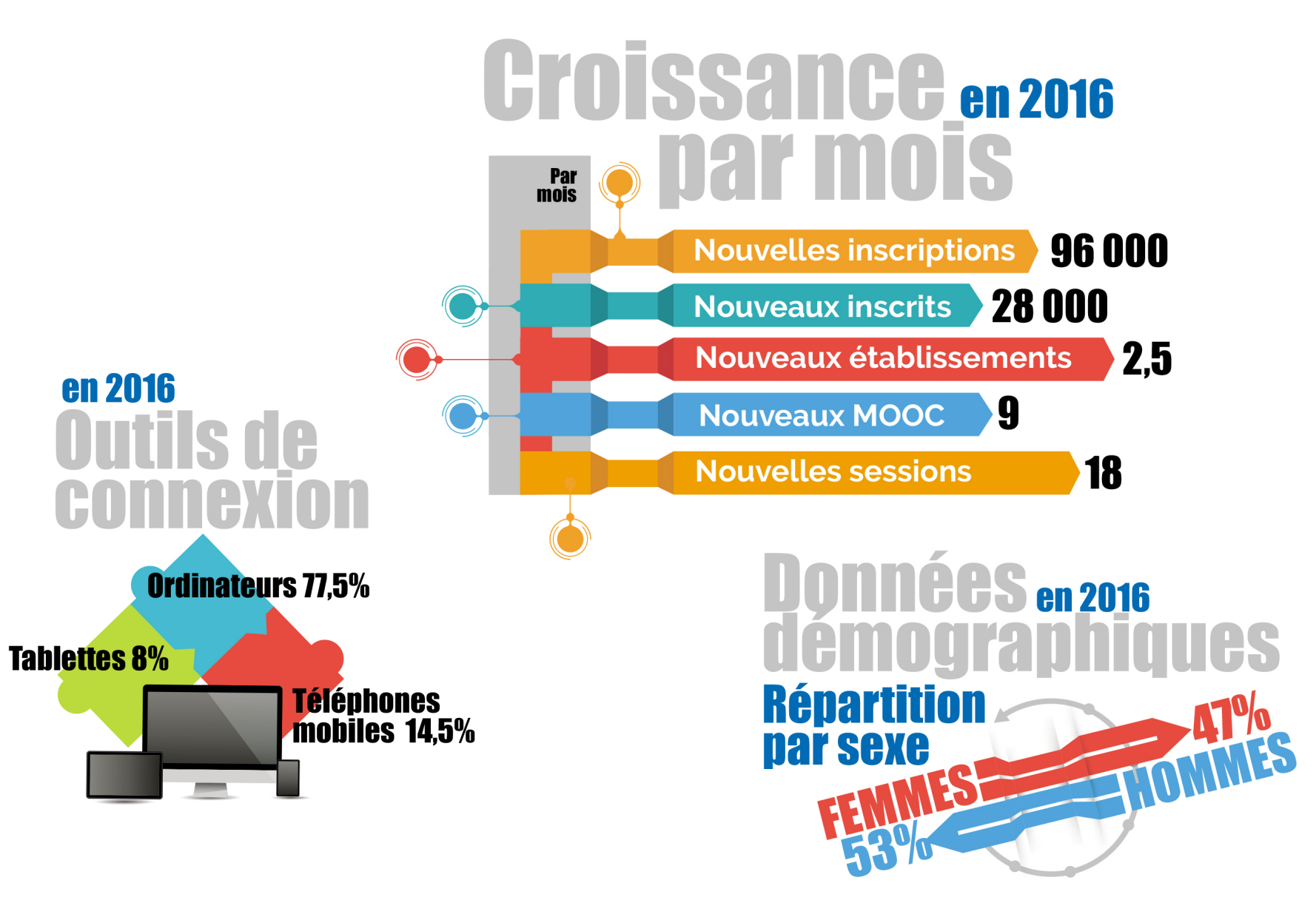

### Les cours en ligne : de quoi parle-t-on ?

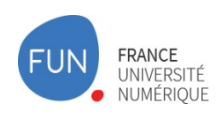

#### **Qu'est-ce qu'un MOOC ?**

- Massive Online Open Course : cours en ligne, gratuit et ouvert à tous
- Sur FUN : un cours qui a un début et une fin Durée : 4-9 semaines
- Construction pédagogique : dissocié en semaines ou accessible en totalité dès le début du cours
- **Exercices**
- Forum wiki
- Attestation ; Certificat

#### **Qu'est-ce qu'un SPOC ?**

- Small Private Online Course : cours en ligne, petit et d'accès réservé
- Faire jouer les cours en plus petit groupe qu'un MOOC ou pour un public dûment identifié avec un accompagnement pédagogique plus intense

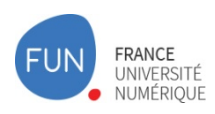

Solution open source

#### **Open edX Studio:** outil pour les enseignants

- créer la structure du cours
- définir les MOOC ou sections prérequis (entre MOOC ou à l'intérieur d'un MOOC entre sections)
- ajouter le contenu
- gérer le calendrier du cours
- programmer la publication des contenus
- gérer l'équipe pédagogique
- définir la notation ...

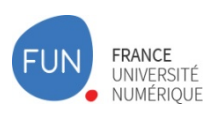

### **Le LMS Open edX (Learning Management System)**

l'outil edX que les participants utilisent pour accéder au contenu du cours

#### **Contenus pédagogiques :**

- **vidéos**
- **autres contenus** : les textes illustrés ; les graphiques à zoomer ; les ressources PDF ; les liens ; les ressources externes (iframe) ; les manuels ; les glossaires ; lier la plate-forme avec un autre outil en protocole LTI (ex. Moodle) ...

#### **Exercices et activités :**

- **exercices**: questions à choix unique (QCU) ; les questions à choix multiple (QCM) ; les listes déroulantes ; les glisser-déposer ; les images cliquables ; les champs à saisir (texte, numérique, expression mathématique (lateX), formule moléculaire, circuit électrique, etc.) ; nuages de mots ; sondages d'opinion ; document noté par l'équipe pédagogique…
- **évaluations par les pairs :** avec l'option auto-évaluation

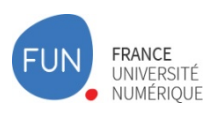

#### **Le LMS Open edX (Learning Management System)**

- **Les outils sociaux :** forums ; wiki
	- • **Les forums** :
	- les lieux d'échanges entre participants et enseignants
	- font partie intégrante des cours et peuvent être ajoutés dans le plan du cours
	- permettent également le vote sur les commentaires
	- le tri des sujets par date ou catégories, par activité récente, par vote, par non lu, par sujet sans-réponse, par conversation suivie
	- options de suivi et de modération.
	- • **wiki**

#### **Évaluations, attestation et certificat**

- onglet progression de l'apprenant pour l'apprenant et l'équipe pédagogique
- attestation de suivi avec succès
- certification

#### **> MOOC : « Bienvenue sur FUN »**

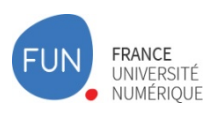

#### **Le LMS Open edX (Learning Management System)**

#### **Tableau de bord pour les enseignants**

- gestion des inscriptions aux SPOC
- gestion des bêta-testeurs et des modérateurs
- téléchargement de CSV de rapports de note pour suivi pédagogique
- suivi individuel et global des notes pour réévaluation (en cas de changement de paramètres de notation, échéance, nombre d'essais, de tentatives…)
- envoi des emails aux inscrits

#### **> MOOC : « Bienvenue sur FUN »**

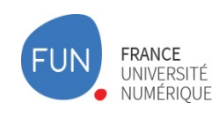

### **Open edX** / FUN

#### **La surcouche FUN**

- **Thème amélioré** :
	- recherche sur catalogue
	- design spécifique responsive
- Backoffice FUN : management des cours et des utilisateurs
- Infrastructure vidéo améliorée : infrastructure propre avec vidéos privées et réunies par établissement
- **Tableau bord amélioré** pour l'équipe pédagogique avec des analytiques (Nombre d'inscrits en temps réel ; géolocalisation ; participation et distribution des réponses aux exercices ...)
- **XBlocks additionnels** : XBlock est le kit de développement logiciel pour la plateforme edX
	- surveillance d'examen
	- gestion des vidéos
	- intégration de notes externes pour un exercice du cours (ex. un examen sur Moodle réintégré dans le MOOC)

### **Le réseau FUN**

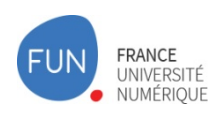

#### **Animation de la communauté FUN**

- Un réseau de 1 100 référents / correspondants / concepteurs
- Une **cellule d'appui (C2PI)** aux concepteurs de MOOC / SPOC
- Un plan de formation
- Des outils méthodologiques pour aider à la production de MOOC / SPOC
- Des **échanges de bonnes pratiques** grâce à des séminaires
- Des **évènements participatifs** : MOOCAMP Days, hackathon Open edX,

### **FUN**: 39 thèmes pour les MOOC

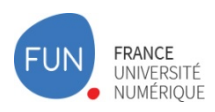

#### **12 thèmes chapeaux**

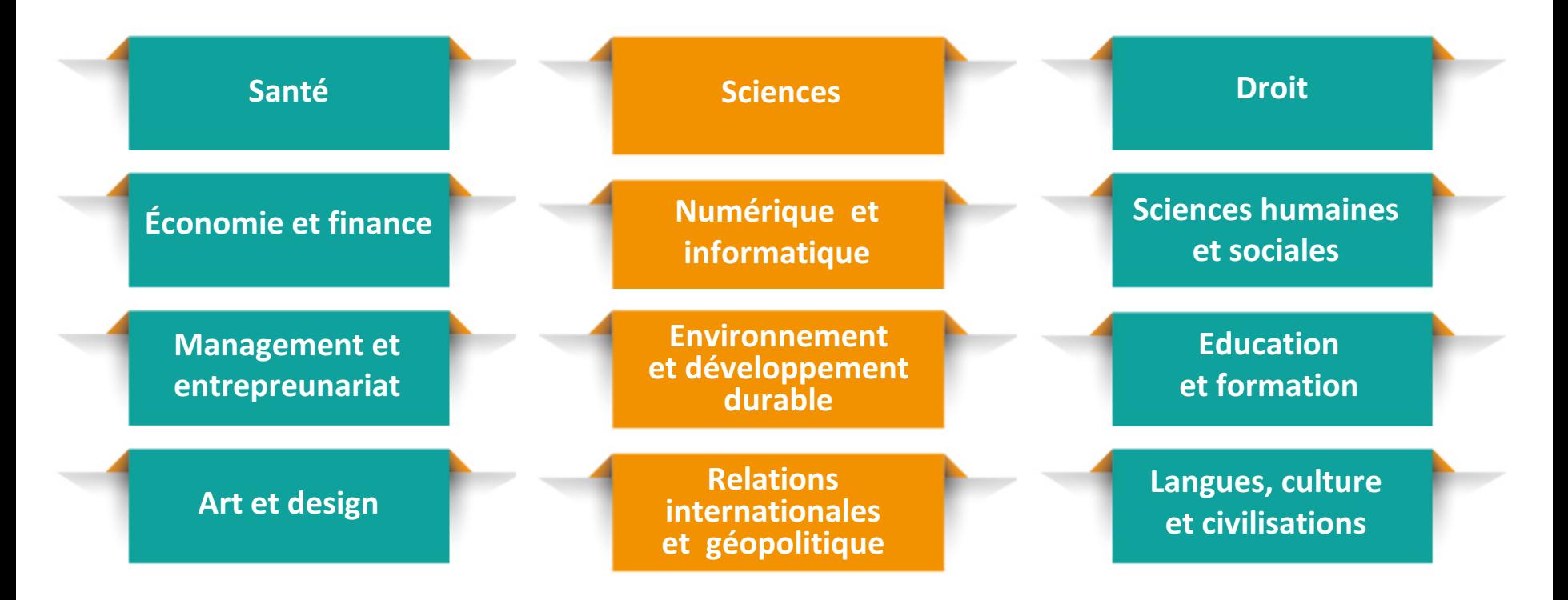

### **Zoom sur le catalogue**

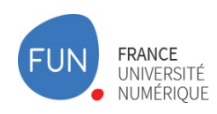

### **Collections**<br> **Enseigner et former avec le numérique**

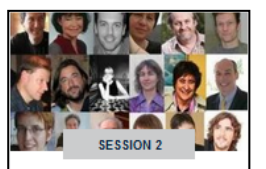

Enseigner et former avec le numérique

ENS Cachan - Université Paris Saclay

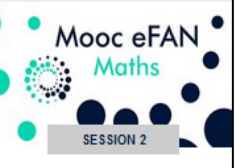

Enseigner et former avec le numérique en mathématiques ENS de Lyon

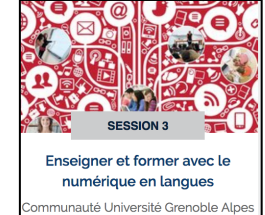

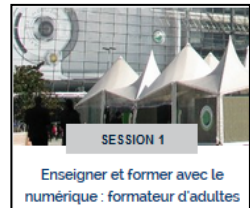

ENS Cachan - Université Paris Saclay

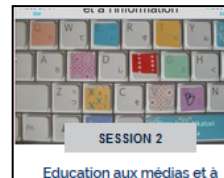

l'information à l'ère du numérique (eFAN) ENS Cachan - Université Paris Saclay

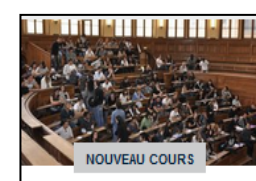

Enseigner et Former dans le Supérieur ENS Cachan - Université Paris Saclay

#### Compéte de la compéte de la compéte de la compéte de la compéte de la compéte de la compéte de la compéte de<br>C2i de la compéte de la compéte de la compéte de la compéte de la compéte de la compéte de la compéte de la co **Orientation**

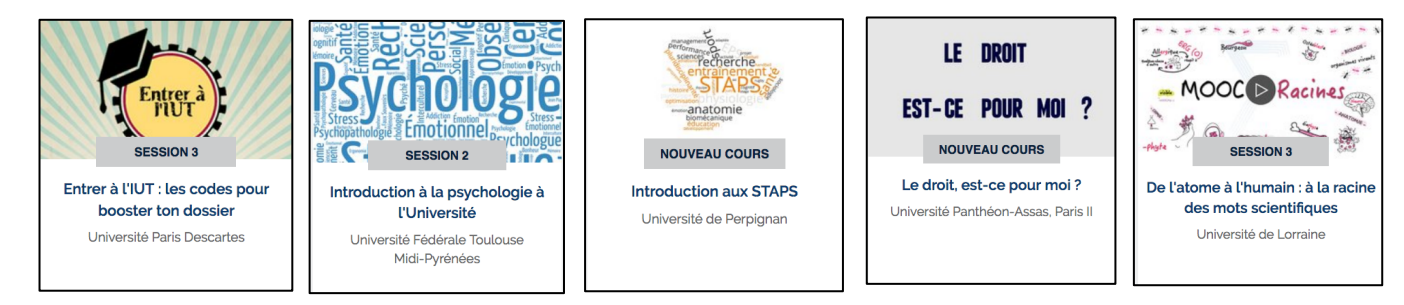

### **Zoom sur le catalogue**

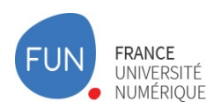

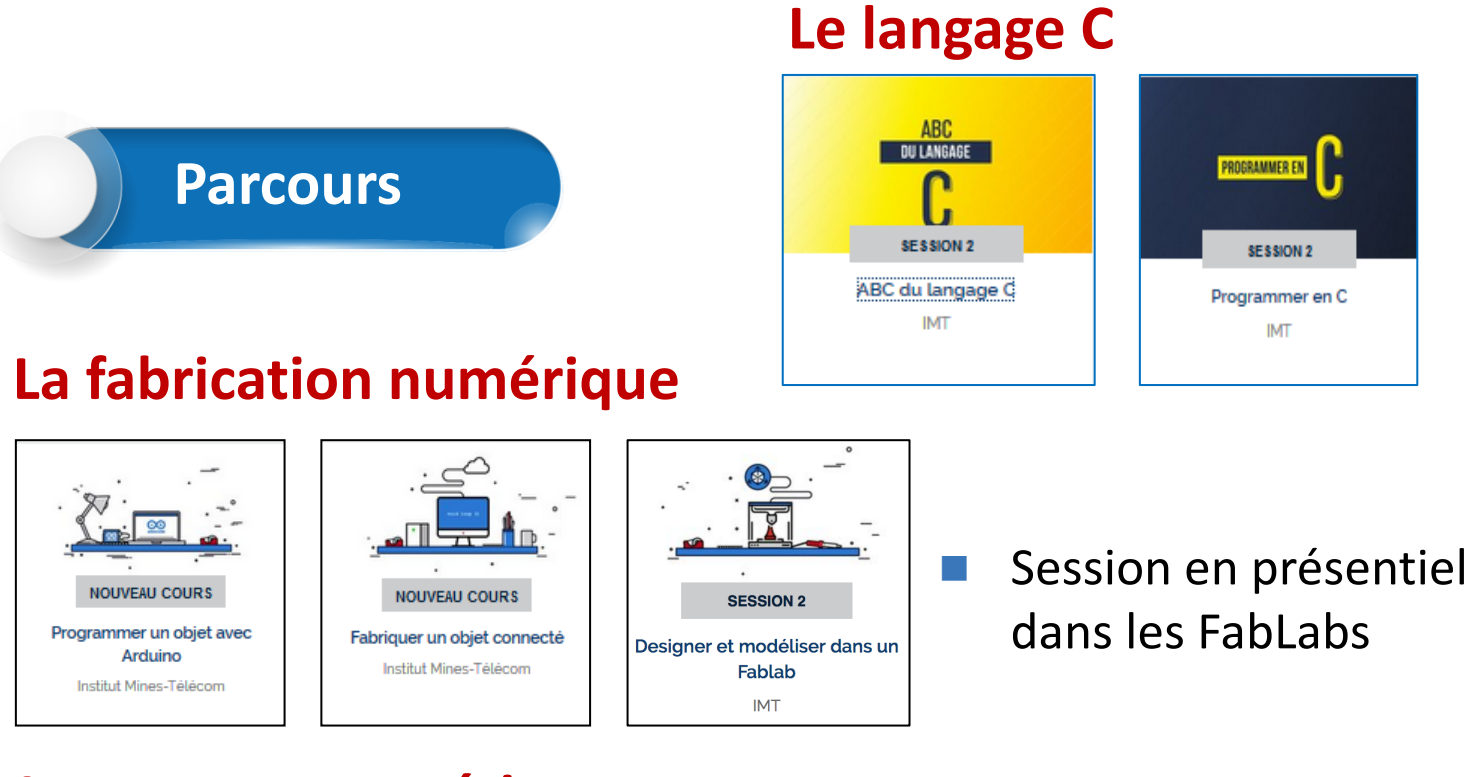

#### **Les processus métiers**

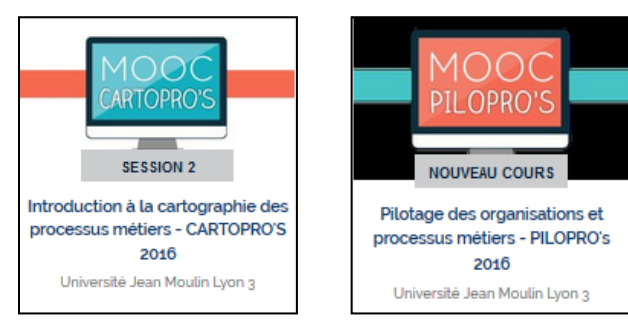

- Utilisés comme formation interne des personnels à Lyon3
- Intégrés dans un Diplôme d'Université

### Les **SPOC** sur FUN

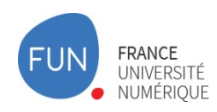

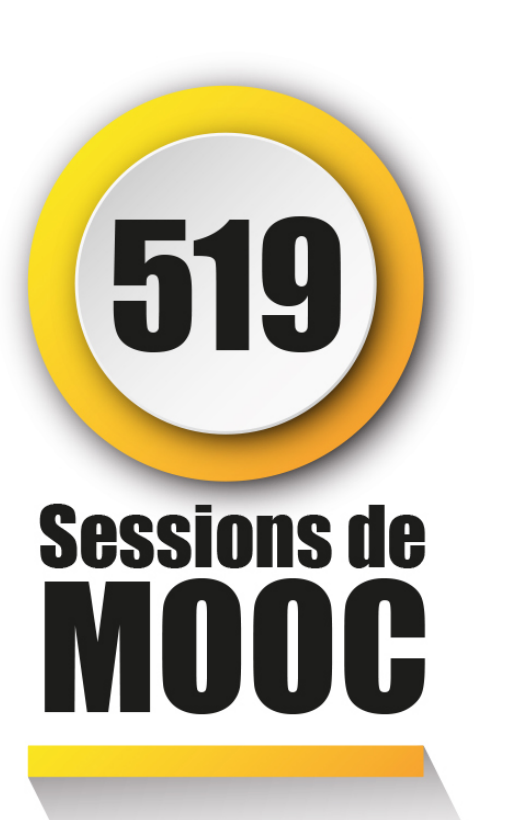

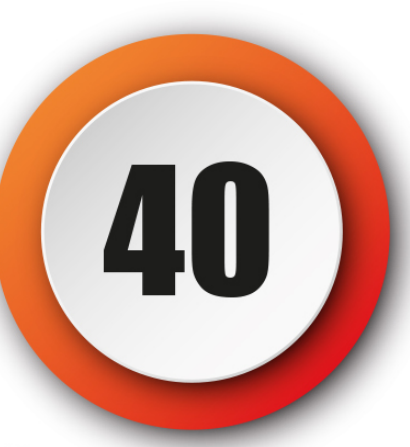

## **Sessions de** SPOC

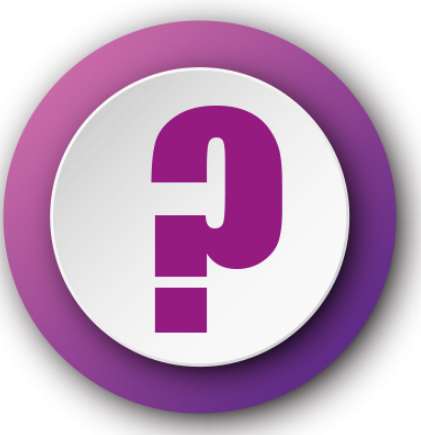

# **Cohortes MOOC**

### Les **SPOC** sur FUN

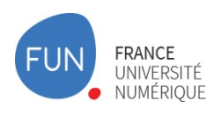

#### **n** Les établissements qui ont utilisé des SPOC sur les campus

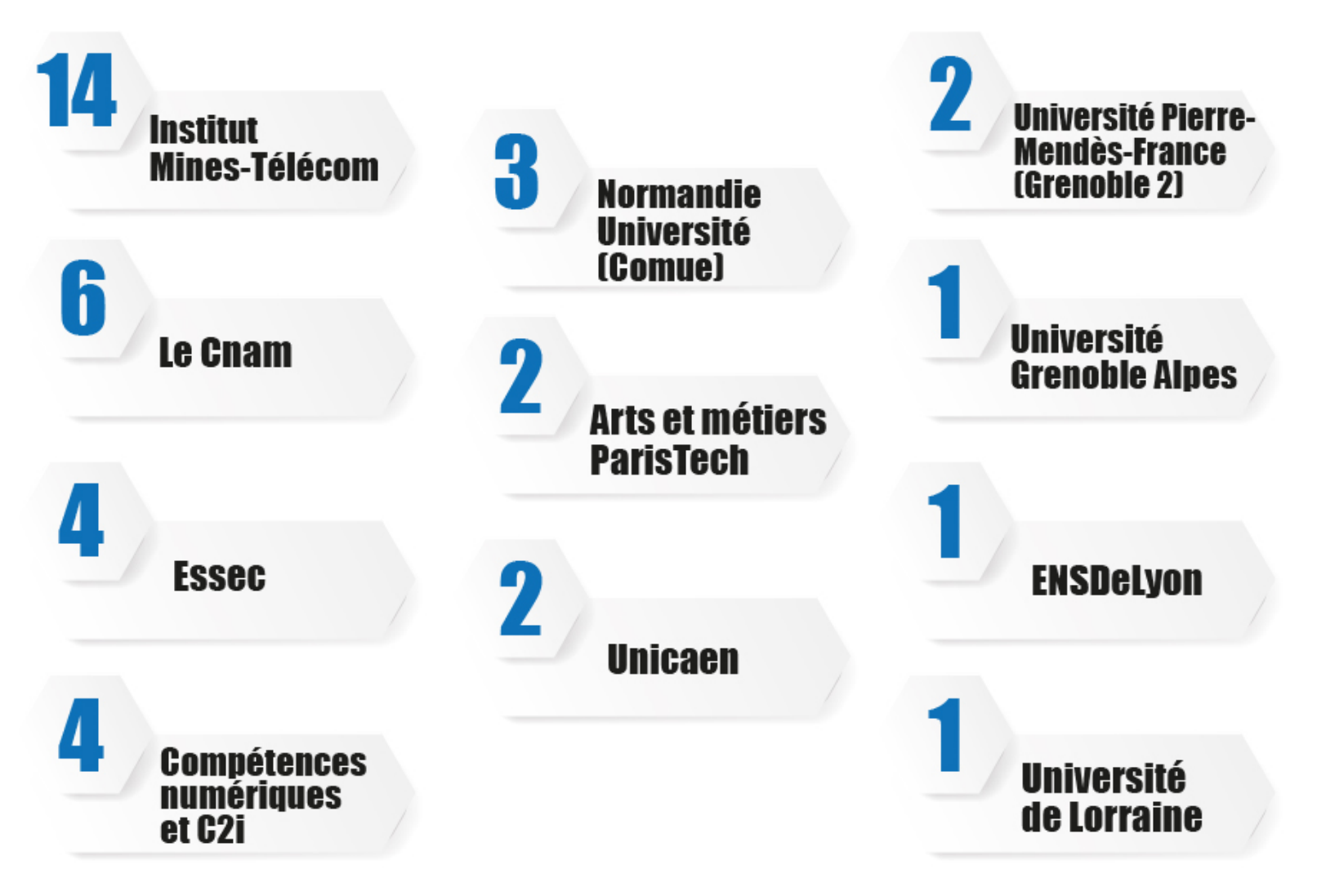

### **FUN Campus : une nouvelle instance**

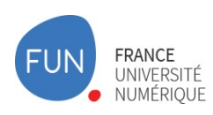

#### **Ouverture : sept. 2016**

#### **Avril 2017**

n **17 SPOC**

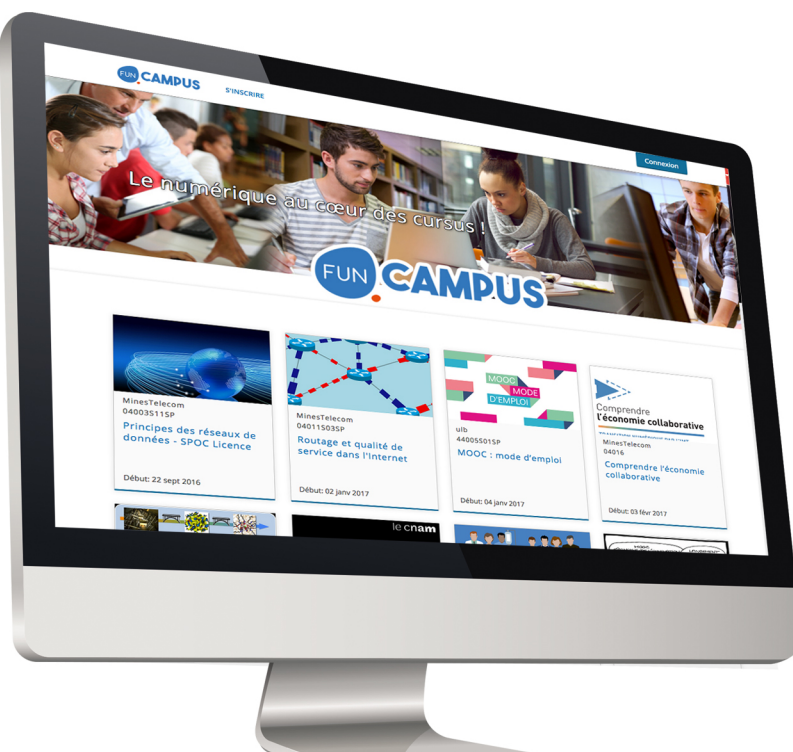

#### **Objectifs**

- n **Accroitre la visibilité des SPOC et des établissements producteurs**
- **Faciliter le développement de coopération pédagogique**
- **Faciliter le déploiement sur les** campus par le développement de **liens les SI des établissements :**
	- Fédération d'identité (2018)
	- Interopérabilité Apogée et Cocktail (à l'étude)

### **Retour d'expériences**

- n MOOC *Concept et méthode en épidémiologie* d'Arnaud Fontanet intégré dans un cursus de Master d'une université vietnamienne
- n MOOC D*ésir d'entreprendre* **joué en SPOC au Maroc pour des doctorants avec localisation** / 4 établissements
- 2 SPOC de l'IMT joué en Tunisie pour l'École Nationale des Sciences de l'Informatique
	- *Principe des réseaux de données*
	- *- Routage et qualité de service dans l'internet*
- **Recrutement des étudiants en Master > MOOC d'épidémiologie** diffusé janv-mars 2014; en avril, dossier de candidatures pour le Master  $>$  2 fois plus de candidats et beaucoup d'étudiants étrangers – il accepte 2 étudiants malgaches ayant fait le MOOC brillamment

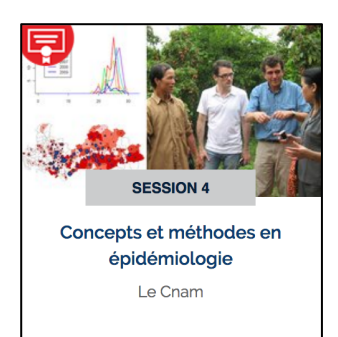

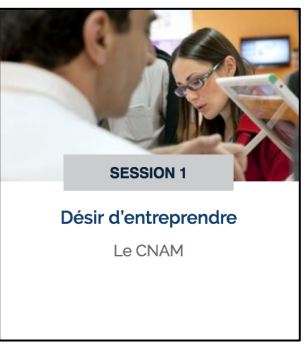

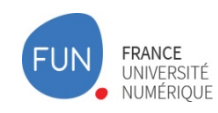

### **Retour d'expériences**

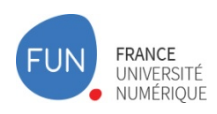

**Exemples d'usage en classe inversée :** 

- **ESPE académie de Créteil** demande aux étudiants de s'inscrire au MOOC eFan MOOC *Éducation aux médias et à l'information* puis session en classe inversée

- SPOC et MOOC *eFan Math* à l'ENS de Lyon > puis création de projets pédagogiques en équipe sur Viaéduc

- MOOC *Philosophie et modes de vie ; de Socrate à Pierre Hadot et Michel Foucault* de l'Université Paris Nanterre complété par des sessions en présentiel

- IMT > Pierre Rolin > SPOC *Principe des réseaux de données*
- IMT > Jean-Marie Gilliot > SPOC *Introduction aux réseaux mobiles*
- MOOC Animafac *Créer ou développer son association étudiante*
- Université Paris Diderot & l'Université fédérale de Toulouse ont fait 2 MOOC pour formation initiale en santé > se sont partagés les MOOC en SPOC > *Stratégie diagnostic des cancers* et *Parcours de soins des patients atteins de cancer*

### **La formation continue**

- Développement des relations avec les acteurs du **monde socio-économique**
	- **OPCALIM** (OPCA des industries alimentaires) MOOC sur le *développement des compétences* RH destiné aux entreprises du secteur
	- La conférence des ITII (institut des Techniques d'Ingénieur de l'Industrie) > 6 MOOC sur les thèmes du métier d'ingénieurs (remise à niveau des compétences).
	- **SPOC pour la formation continue : déploiement de FUN Corporate**
		- Au sein des entreprises
		- Au profit des demandeurs d'emplois ou de salariés d'une branche professionnelle (via un OPCA)

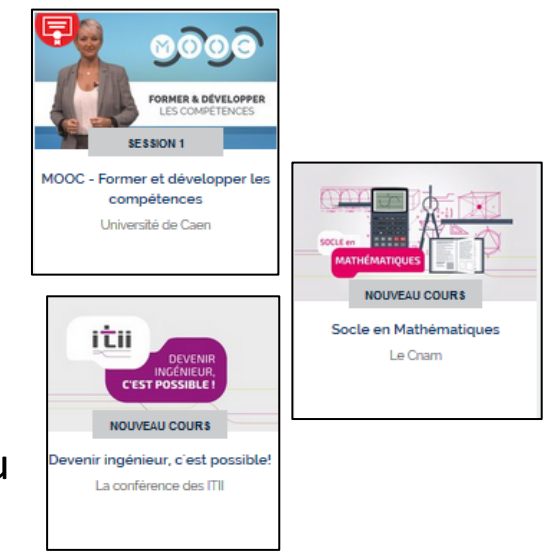

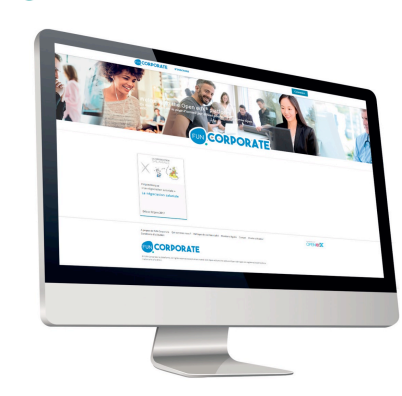

**RDORATE** 

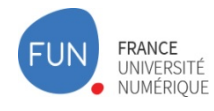

### Les marques blanches

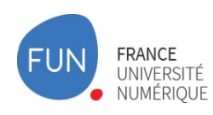

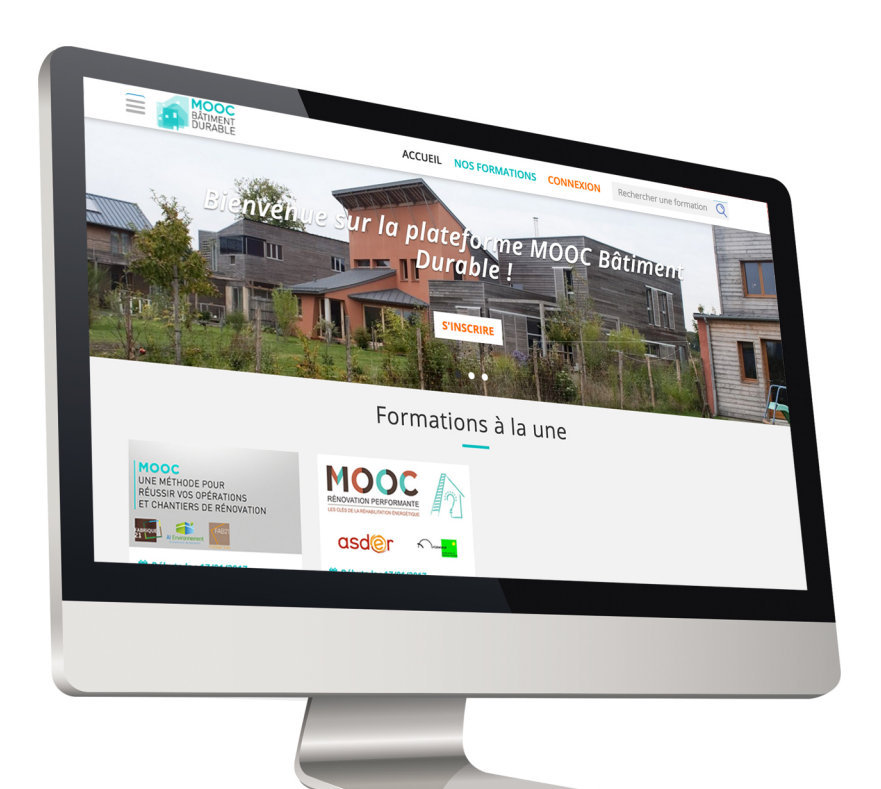

#### **Objectifs**

- Plate-forme dédiée à une organisation
- Autonomie éditoriale des MOOC et SPOC
- n Autonomie éditoriale de la communication autour des cours
- Accès à l'intégralité des données d'apprentissage transverse pour tous les cours

#### **Les plates-formes en cours de déploiement**

- n **ADEME**
- n **Animath**

- **Maroc**
- n **Centrale Pékin**

### **Plateformes dédiées aux différents usages**

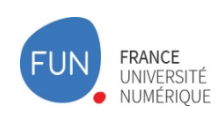

**PENATX** 

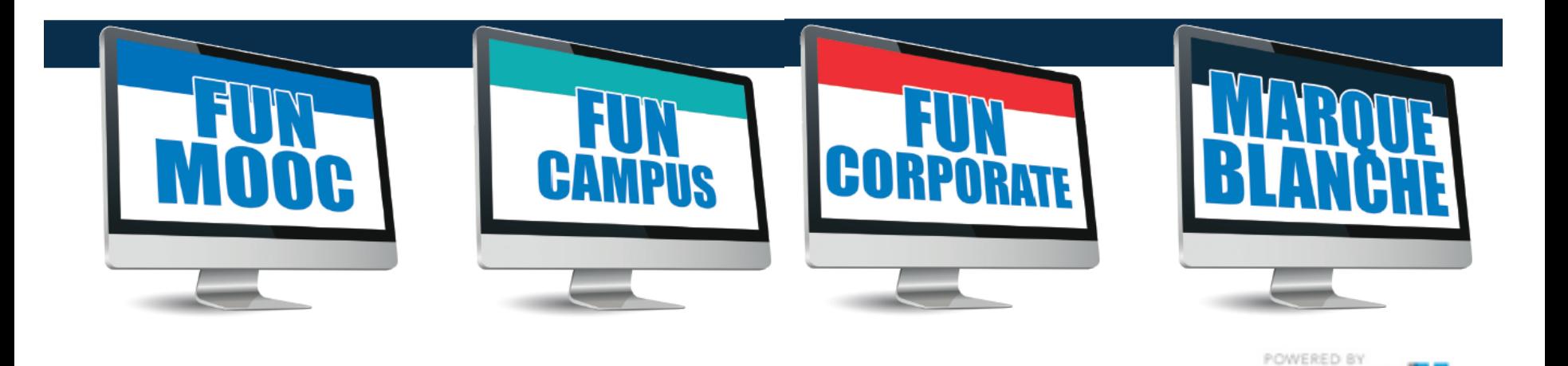

#### **Infrastructures dans le cloud Orange / Cloudwatt**

- Le cloud public sélectionné dans le cadre du marché de l'état (DINSIC)
- Engagement à respecter les exigences sécurité du référentiel Secure Cloud de l'ANSSI

### **Tarifs des SPOC**

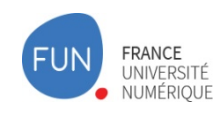

#### **Actuellement**

- Adhésion à 3 niveaux de cotisation en fonction des objectifs stratégiques de l'établissement
- Possibilité de décliner les MOOC en SPOC (nombre de SPOC variable en fonction du niveau)

#### **Evolution**

- $\blacksquare$  Évolution importante des infrastructures (architecture avec investissement > hébergement dans le Cloud avec coût de fonctionnement au plus juste des besoins
- $\blacksquare$  Réflexion en cours sur de nouveaux tarifs (cotisation et coûts supplémentaires)
- Tarifs présentés au CA cet été

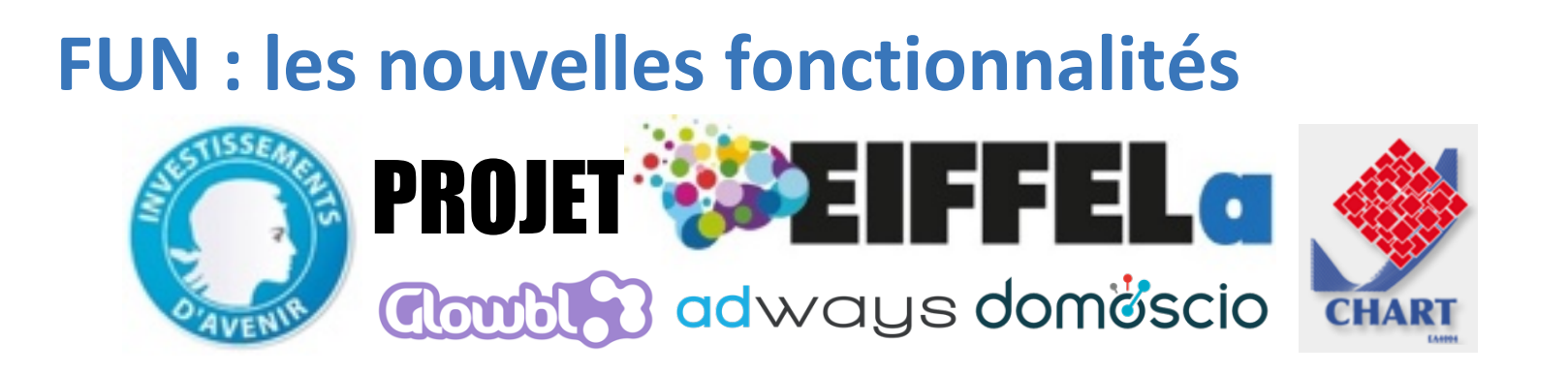

### 10 établissements

Agreenium • CCI-Paris Ile-de-France, au titre des écoles placées sous sa responsabilité • Conservatoire National des Arts et Métiers • Institut Mines-Télécom • Normandie Université • Science Po • Université de Lorraine • Université de Paris 1

**• Université Sorbonne Paris Cité • Université de Montpellier**

#### **FUN fédère le projet d'innovation Idefi numérique : Eiffela**

Coopération entre le **laboratoire CHART-Lutin** (Université Paris 8), **3 startups innovantes Glowbl, Adways et Domoscio** (leader dans leur domaine en France) et 10 établissements partenaires (Universités et Écoles)

## **FUN** : les nouvelles fonctionnalités PROJET<sup>8</sup>832 EIFFEL O

- Les nouveaux services mis en place testés sur 10 MOOC pilotes
	- La mise en place des conditions pour diffuser **des vidéos enrichies** (quiz, bulles, liens);
	- L'utilisation de l'ancrage adaptatif<sup>®</sup> mémoriel pour augmenter le taux d'engagement et faciliter l'acquisition des compétences ;
	- L'utilisation de « MOOC live », à savoir des **interactions en temps réel via des outils collaboratifs** (RDV virtuels avec un grand nombre d'apprenants simultanément et de répondre en direct à leurs questions)
- Les nouveaux services mis en place testés sur 10 MOOC pilotes
	- Mise à disposition de données statistiques (tableaux de bord individuel et visualisation dynamique des statistiques)
	- La mise en accessibilité afin de s'assurer que tous les services développés sont accessibles
- Mise en place d'un guide méthodologique pour une production de **contenus** utilisables par toutes et tous, quels que soient leur contexte de navigation et leur situation de handicap.

### **FUN** : les nouvelles fonctionnalités

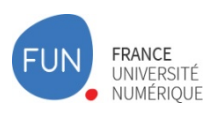

- **MOOC** à la demande : ouverture non-stop **INRIA**: MOOC *Se former pour l'ICN Informatique et Création Numérique* **Institu Pasteur: MOOC** *Vaccinology* 5 autres MOOC candidats dans les 2 mois à venir
- **Application pour les smartphones** pour la rentrée de septembre
- n **Insights** *: module de statistiques* (2017) donne informations sur le public :
	- suivi des inscriptions, provenance, âge, diplôme, sexe
	- répartition des réponses et engagement des apprenants
	- suivi de la consultation des vidéos
- Mise en place **DNS géolocalisés** pour améliorer la qualité de services et de référencement (2018)

### **FUN** : les nouvelles fonctionnalités

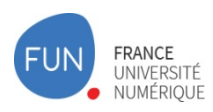

- **Fédération d'identité** (2018) Interopérabilité Apogée et Cocktail (à l'étude) - CAS - France-Connect (outil d'identification sécurisé développé par l'État pour faciliter l'accès aux différents téléservices) **pour FUN Campus.**
- **Proctoring asynchrone** / sur enregistrement (à l'étude)
- **XSeries** > faire des parcours ou des collections de MOOC (liaisons fonctionnelles entre les MOOC d'un parcours ou d'une collection)
- **Fonctionnalité « Teams »** > travail des apprenants en petits groupes à l'initiative des enseignants, mais avec auto inscription des apprenants pour constituer des équipes

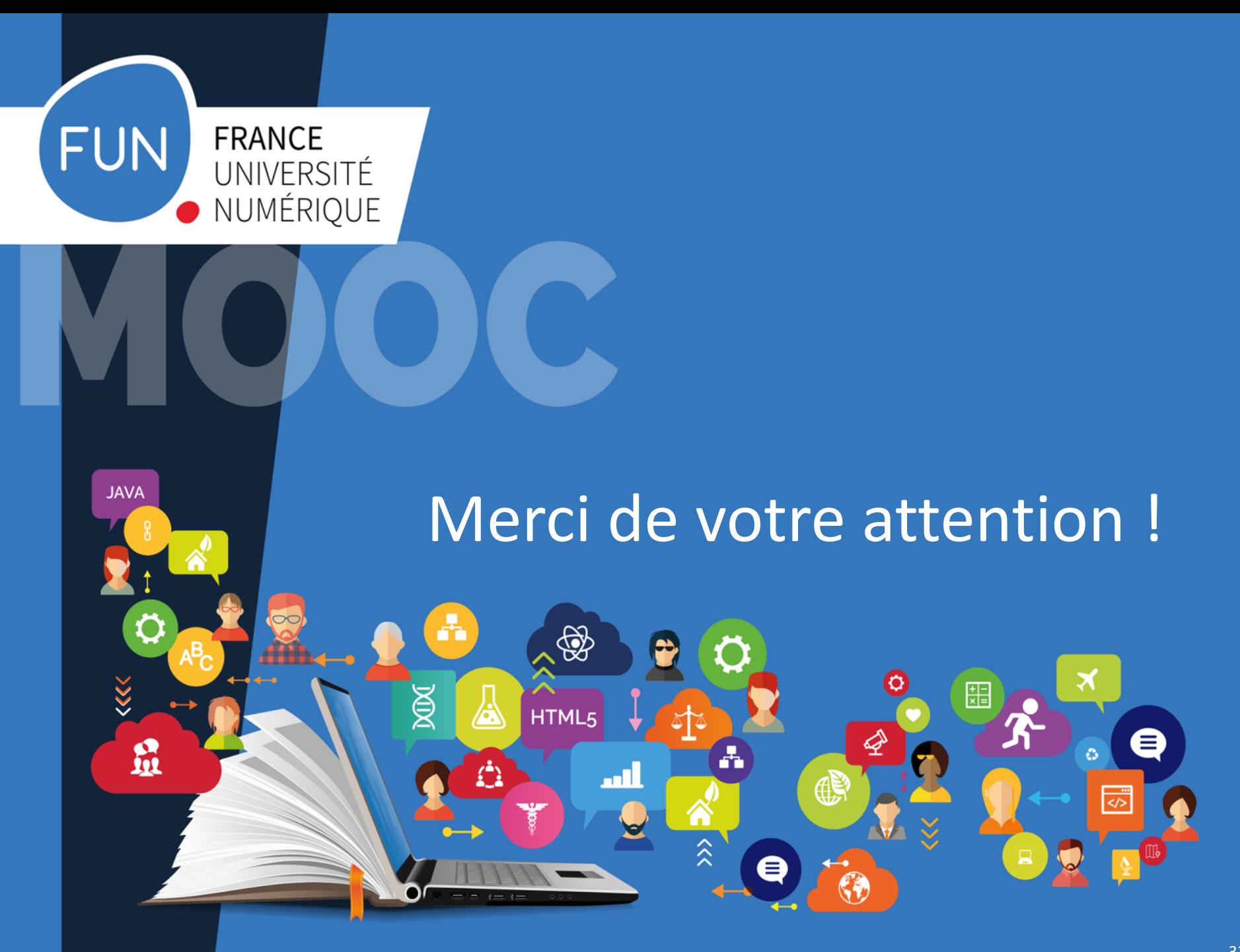